Peridynamics による投射体との衝突破壊のシミュレーション:入力スクリプトの解説

平成 24 年 07 月 20 日

岐阜高専 柴田良一

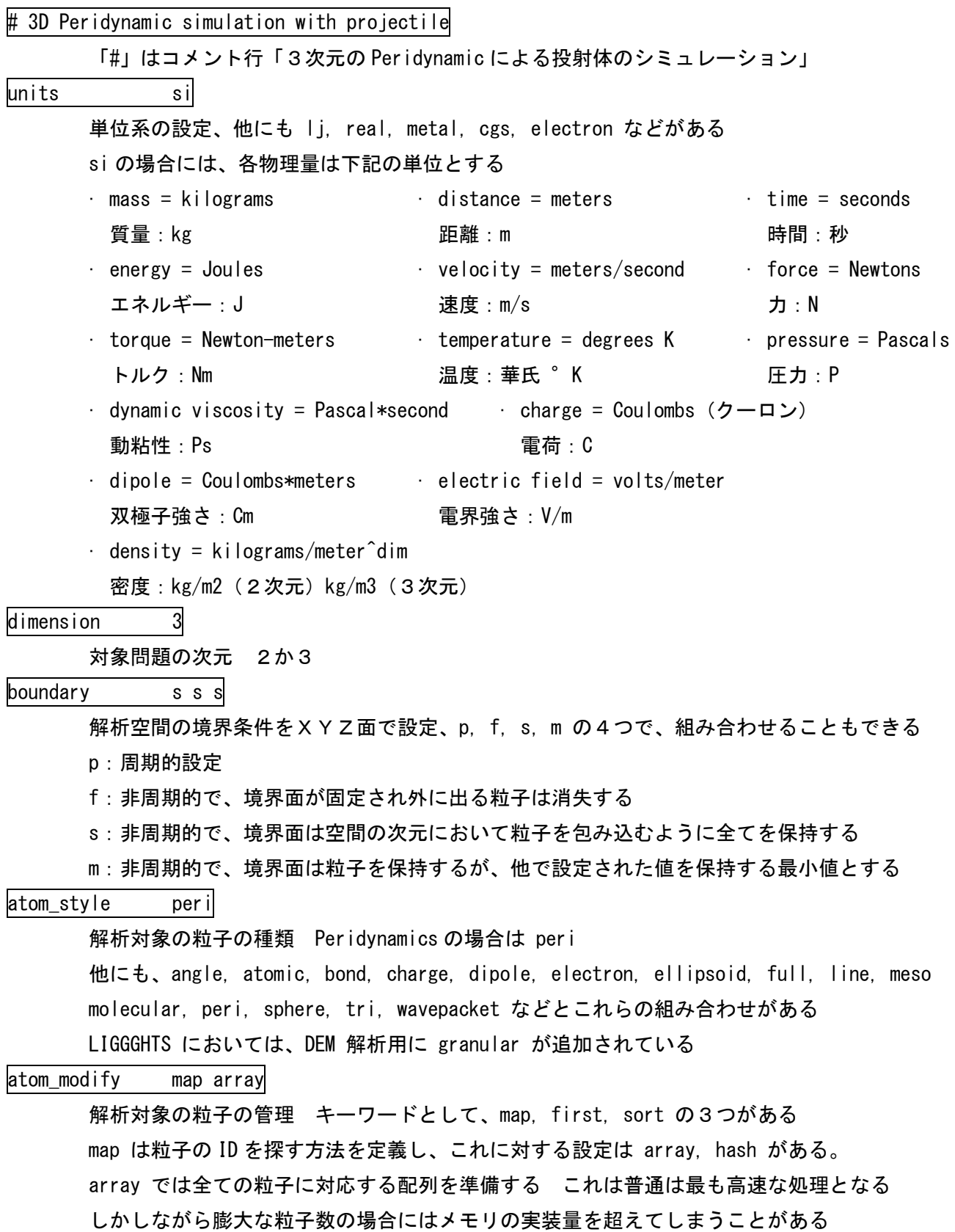

そこで hash を利用すればメモリを節約して処理できるが若干遅くなることがある

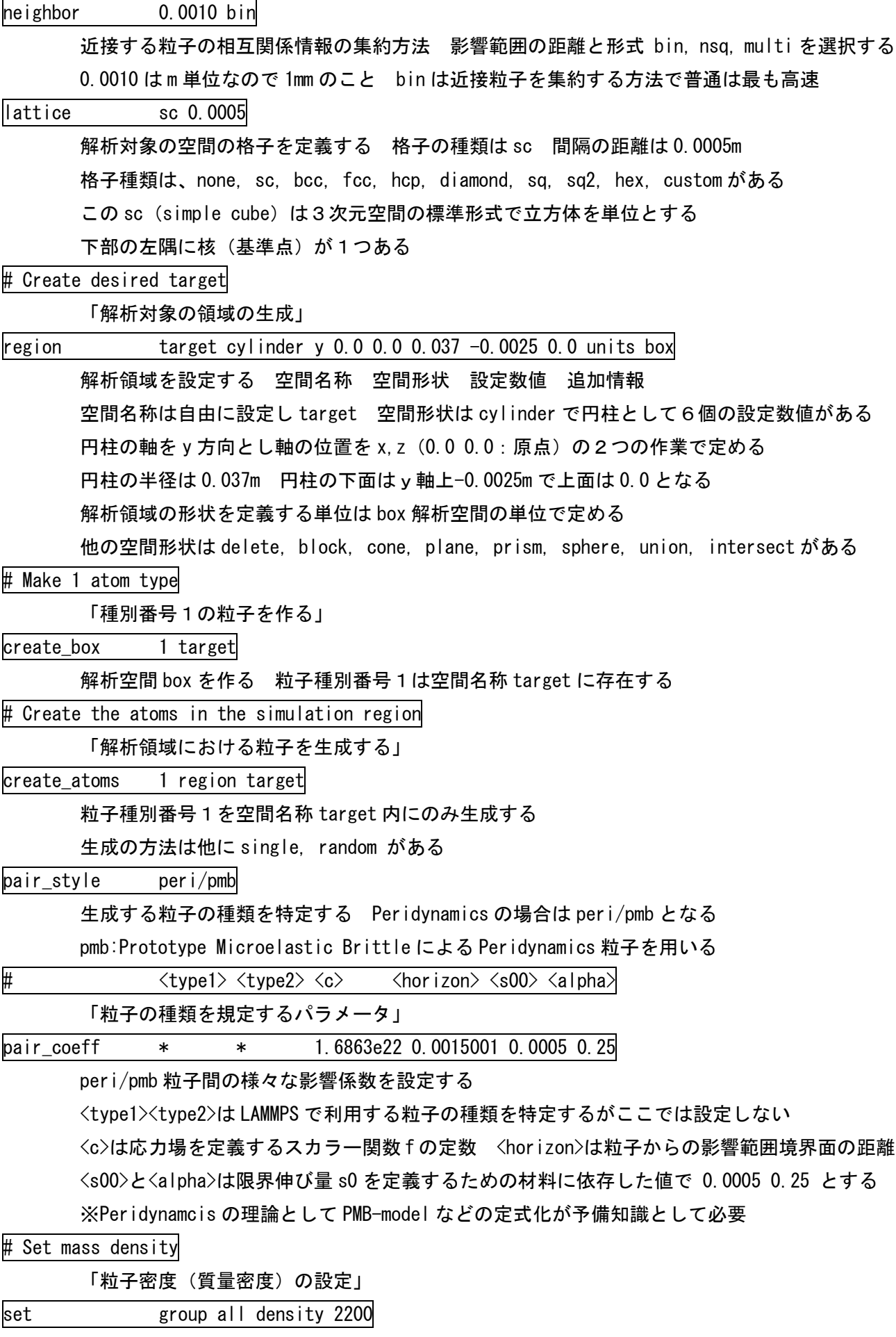

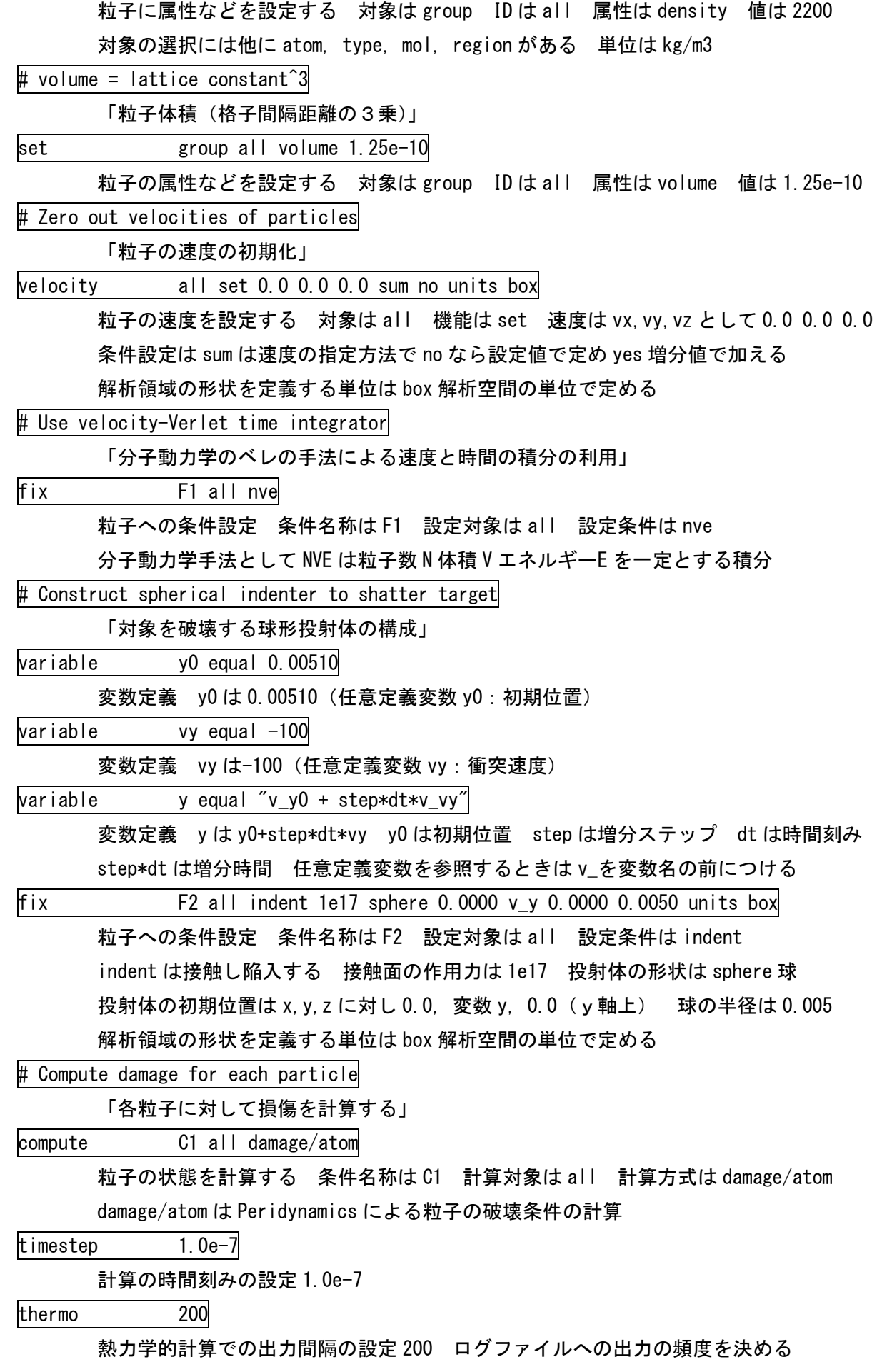

dump D1 all custom 100 dump.peri id type x y z c\_C1 計算結果の出力 出力名称は D1 出力対象は all 出力形式は custom 出力間隔は 100 出力ファイルは dump.peri 出力内容は id,type,x,y,z,c\_C1 計算結果は全計算ステップの中で 100 ステップ毎に dump.peri に出力される 出力内容は粒子の ID・種類・位置XYZ座標・損傷状態 C1 の計算結果 粒子の状態を計算する条件 C1 の結果を参照するときは c\_を条件名称の前につける

run 2000

計算の全ステップ数 2000